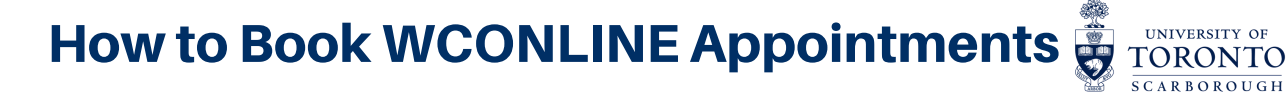

Creating an Account

## **Booking an Appointment**

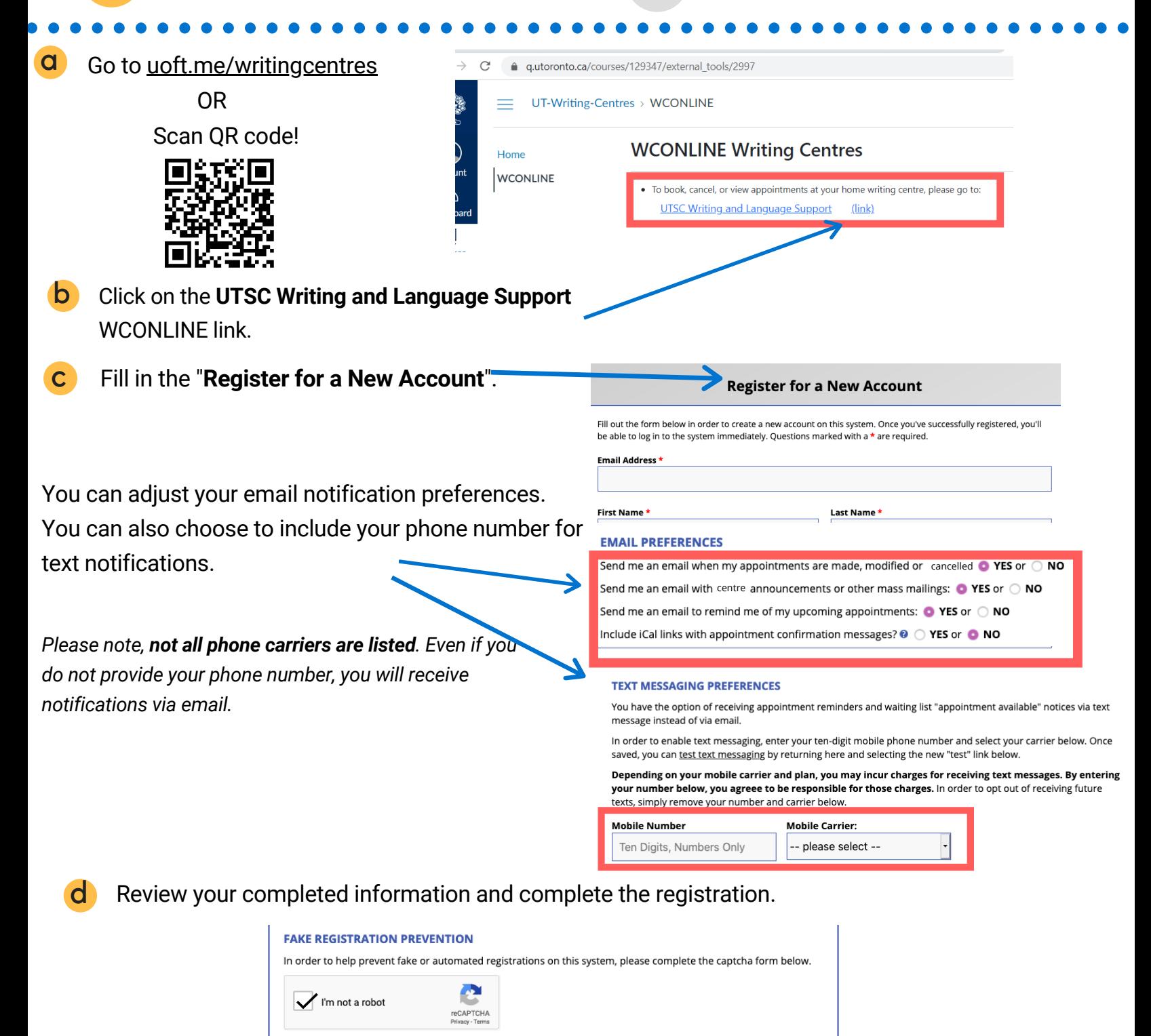

**COMPLETE REGISTRATION** 

**CANCEL** 

## How to Book WCONLINE Appointments

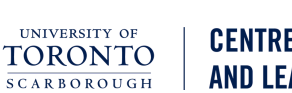

## **CENTRE FOR TEACHING** AND LEARNING

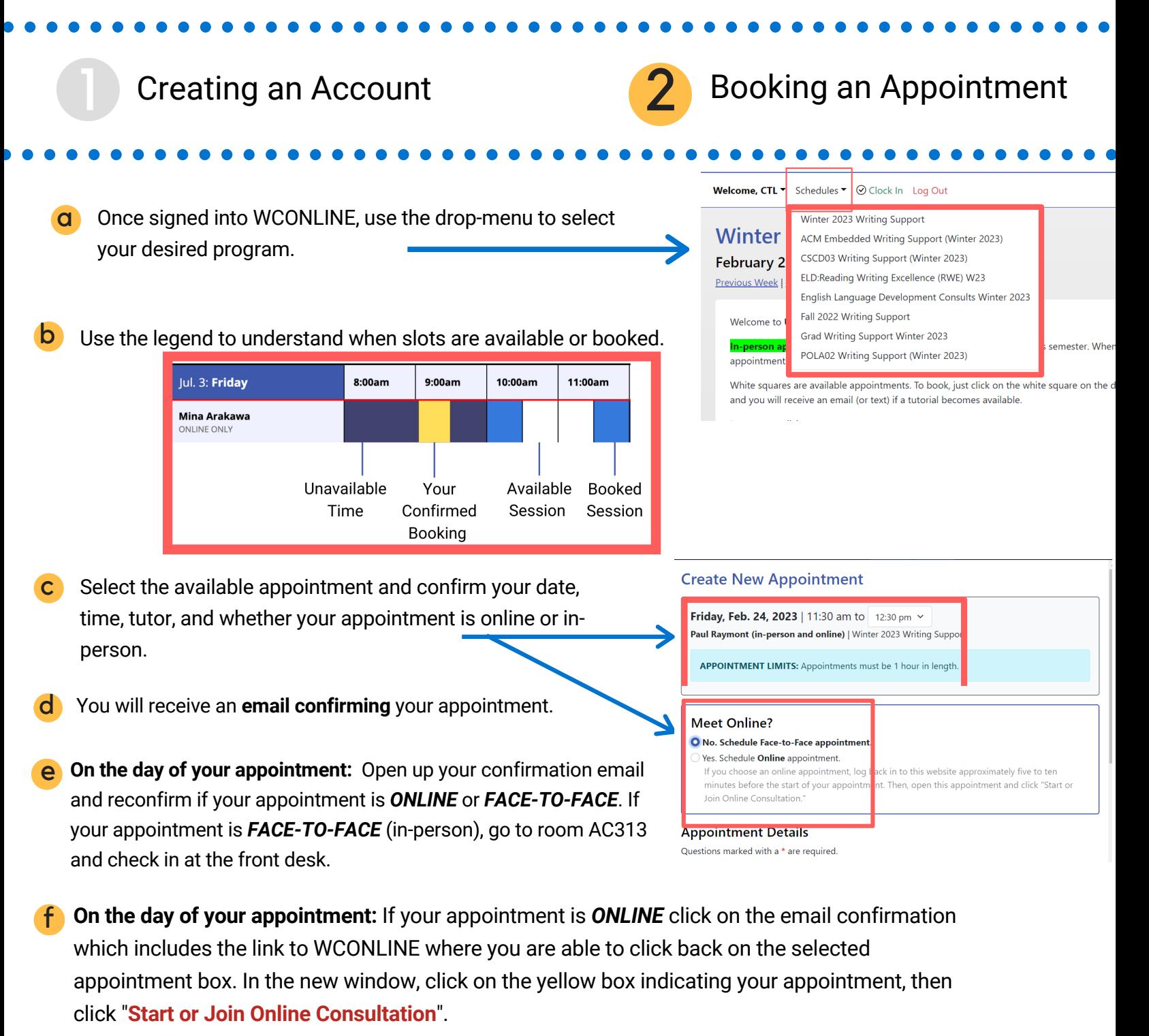

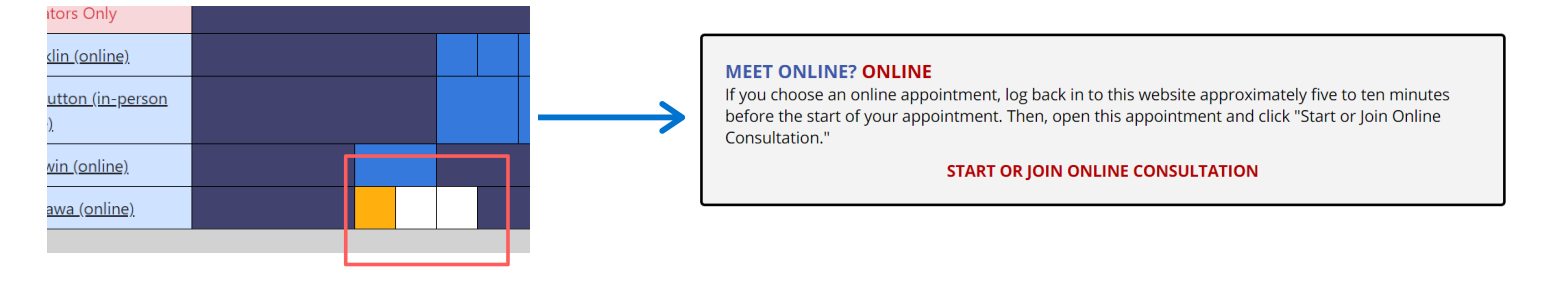